## Creating an Oasis of Enterprise Services with Apache Camel

Keith Babo

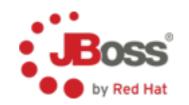

## Topics

- Camel and JBoss
- Enterprise Services
- Use Cases
- Talk it Out

## Assumptions

- Camel Knowledge
  - Basic .... advanced
- JBoss Knowledge
  - J-what? .... advanced
- You're ready to rock!

## Howdy

- Core Developer at JBoss
- Project Lead for SwitchYard
- Last gig was at Sun
  - ESB/EAI/B2B product development
  - JBI ducks ....

## Background

- Camel and JBoss?
- Drools
- JBoss ESB
- SwitchYard

## Setting The Stage

- Experience
- Opportunities
- Challenges
- Contribution / Collaboration

## Enterprise Services

- Business-y
- Composed and Composable
- Loosely Coupled
- Scaleable, manageable, monitorable, versionable, interoperable, unbreakable, unstoppable ... oh, just shoot me now

### This Is What I'm Talking About

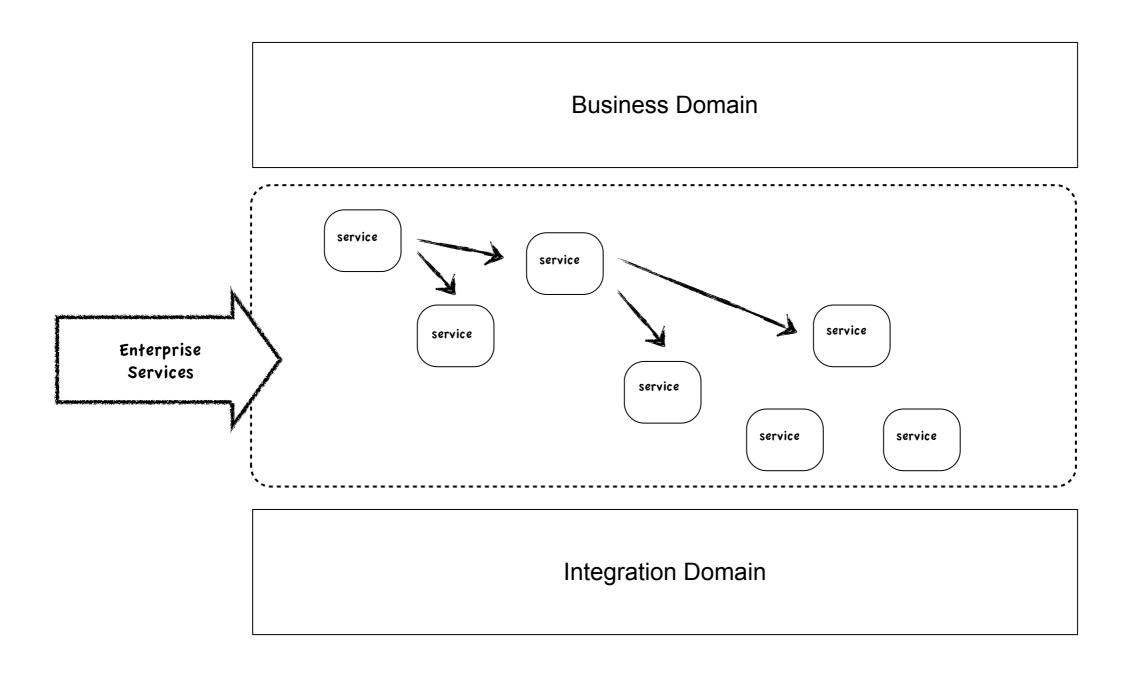

#### Use Cases

- Business Rules
- Complex Event Processing
- Service-Oriented Applications
- Business Process Management

### Business Rules

## Rules are Everywhere

"When remainder < .01 move remainder to Swiss bank account"

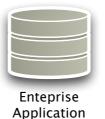

"Orders > \$1M get priority processing"

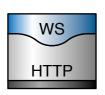

Web Service

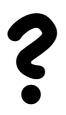

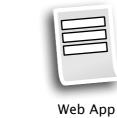

"Users in role reviewer can see submissions"

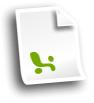

Spreadsheet

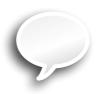

**Know How** 

"Three accounts > 90 days past due = -80 credit score" "Guys named Steve get 10% off on Fridays"

## All Your RuleBase Are Belong In One Place

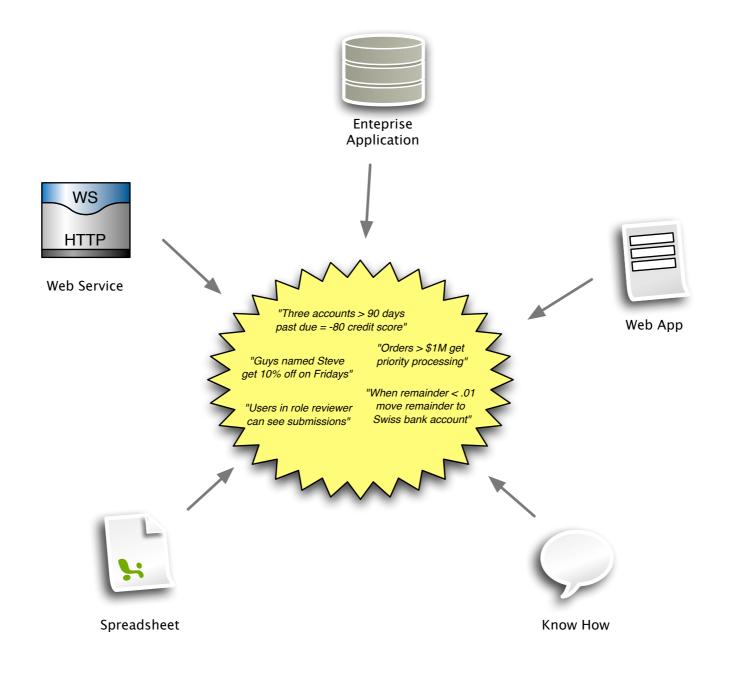

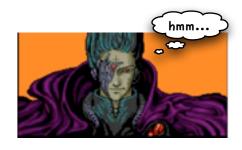

# Drools Expert

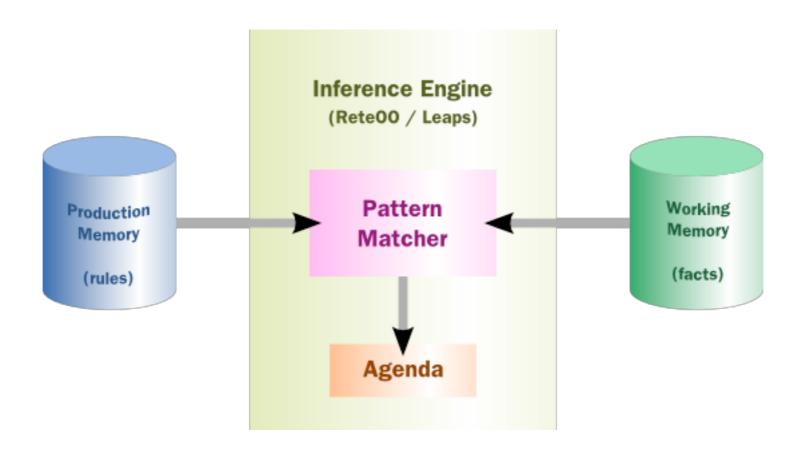

#### Facts

```
public class Applicant {
    private String name;
    private int age;
    private boolean valid;

    // getter and setter methods here
}
```

or ...

```
declare Applicant
   name : String
   age : int
   valid : boolean
end
```

#### Rules

#### Runtime

#### Camel As A Runtime

```
<beans>
 <drools:kbase id="kbase1" node="node1">
      <drools:resources>
        <drools:resource type="DRL" source="classpath:org/drools/camel/component/licenseApplication.drl"/>
    </drools:resources>
  </drools:kbase>
 <drools:ksession id="ksession1" type="stateless" name="ksession1" kbase="kbase1" node="node1"/>
  <cxf:rsServer id="rsServer" address="http://localhost:9002/rest"</pre>
                serviceClass="org.drools.jax.rs.CommandExecutorImpl">
     <cxf:providers>
        <bean class="org.drools.jax.rs.CommandMessageBodyReader"/>
     </cxf:providers>
 </cxf:rsServer>
  <bean id="droolsPolicy" class="org.drools.camel.component.DroolsPolicy" />
  <camelContext id="camel" xmlns="http://camel.apache.org/schema/spring">
    <route>
       <from uri="cxfrs://bean://rsServer"/>
       <policy ref="droolsPolicy">
         <unmarshal ref="xstream" />
         <to uri="drools:node1/ksession1" />
         <marshal ref="xstream" />
       </policy>
    </route>
   </camelContext>
</beans>
```

#### Initialize Rules

## Define Endpoint

## A Little Special Sauce

```
<bean id="droolsPolicy"
    class="org.drools.camel.component.DroolsPolicy" />
```

#### Route to the Rules

## Drools Component

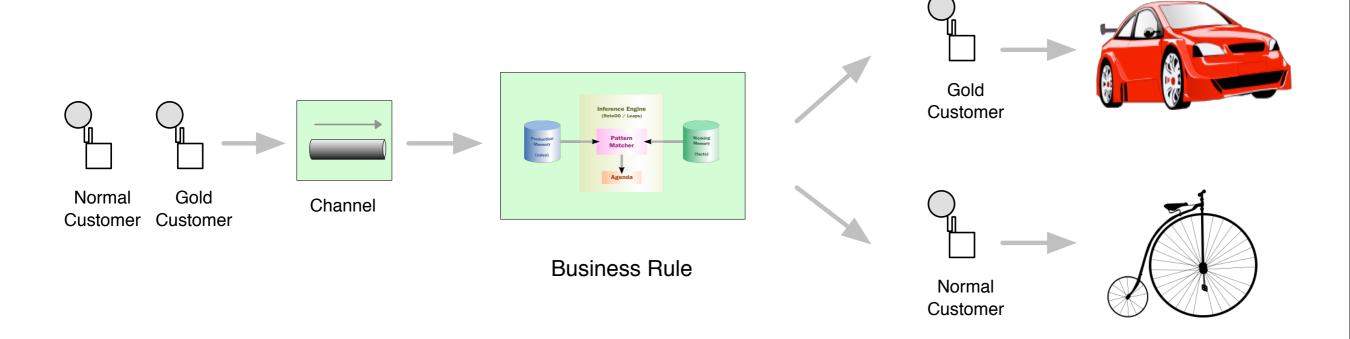

#### Rules In Camel

```
import org.apache.camel.Message;
rule "LongLiveTheBurgeoisie"
  when
      $message : Message(headers["STATUS"] == "GOLD");
  then
      $message.setHeader("routingSlip", "bean:RsvpService?method=fancyCar");
end

rule "DownWithTheProletariat"
  when
      $message : Message(headers["STATUS"] == "NORMAL");
  then
      $message.setHeader("routingSlip", "bean:RsvpService?method=twoWheels");
end
```

```
<route>
<from uri="activemq:queue:router"/>
  <to uri="drools:brokerNode/cbrKSession?action=insertMessage"/>
    <routingSlip uriDelimiter="#">
        <header>routingSlip</header>
    </routingSlip>
  </route>
```

http://blog.athico.com/2011/01/drools-content-based-routing-with-camel.html

# Complex Event Processing

#### #define CEP

"Complex Event Processing, or CEP, is primarily an event processing concept that deals with the task of processing multiple events with the goal of identifying the meaningful events within the event cloud."

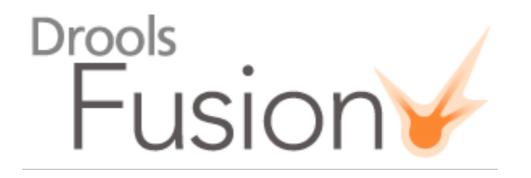

- Event Detection
  - Select meaningful events from a cloud or stream
- Event Correlation
  - Reasoning based on temporal constraints
- Event Abstraction
  - Create events from a set of atomic events

#### Events Rule!

```
declare StockTick
    @role( event )
    @timestamp (datetime)

    datetime : java.util.Date
    symbol : String
    price : double
end
```

```
declare MonkeyDart
    @role( event )
    @timestamp (datetime)

    datetime : java.util.Date
    dart : org.dartboard.Position
end
```

```
rule "Buy Low Sell High"
when
    YearLow( $low : low )
    $st : StockTick( price <= $low )
    $md : MonkeyDart( this after[0,5m] $st )
then
    // buy all the stock you can get!
end</pre>
```

### CEP In Camel

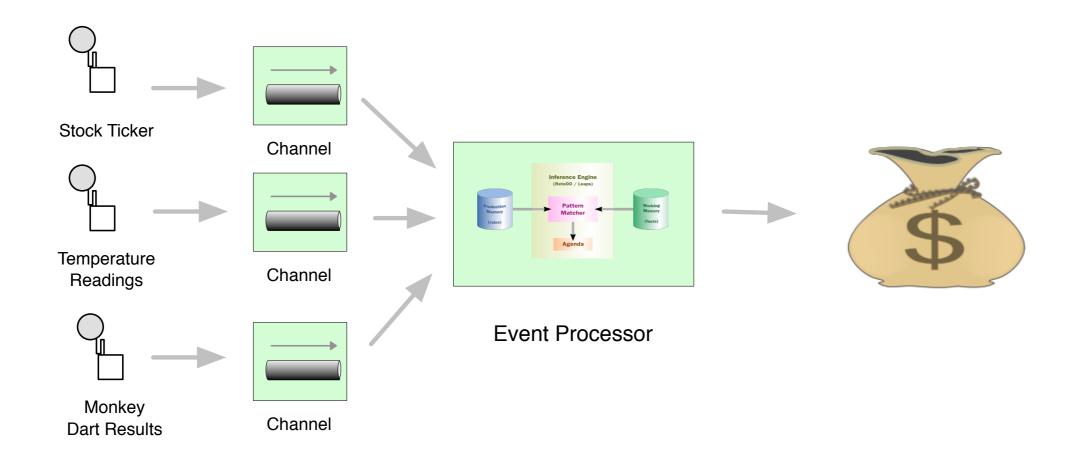

# Service-Oriented Applications

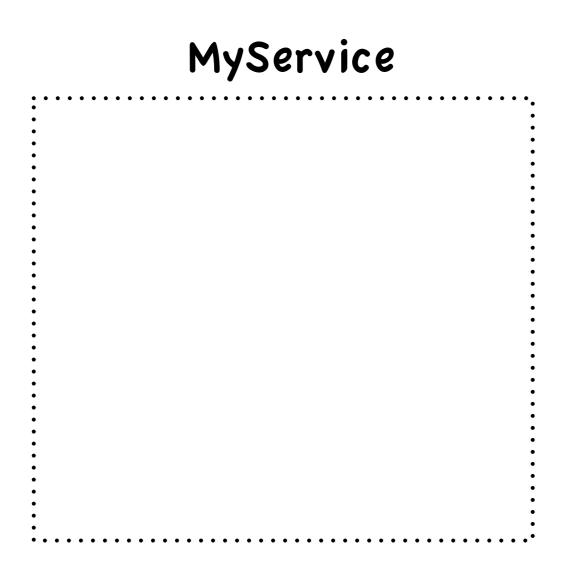

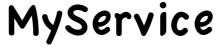

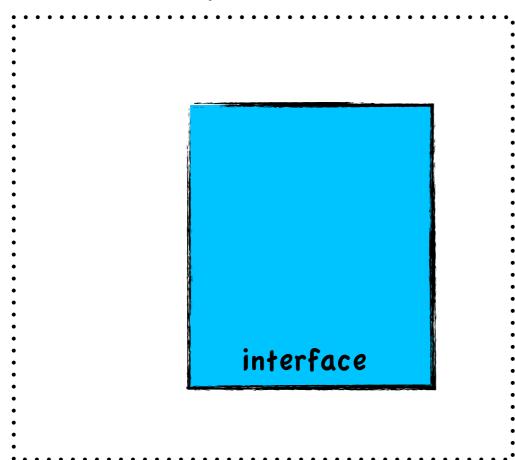

#### MyService

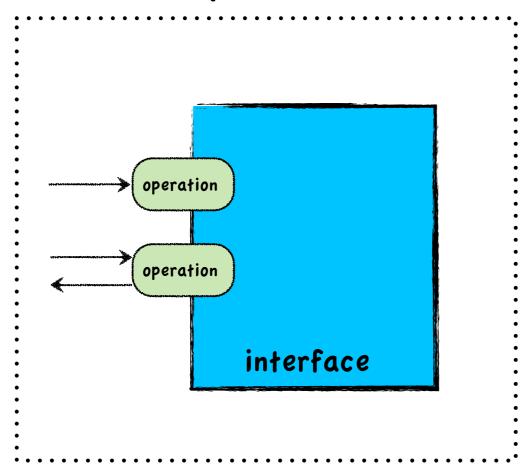

#### MyService

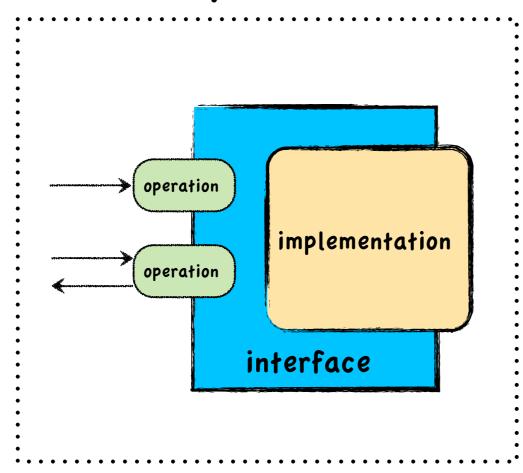

#### MyService

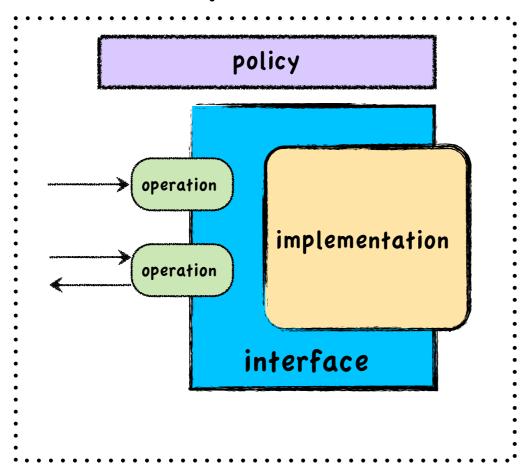

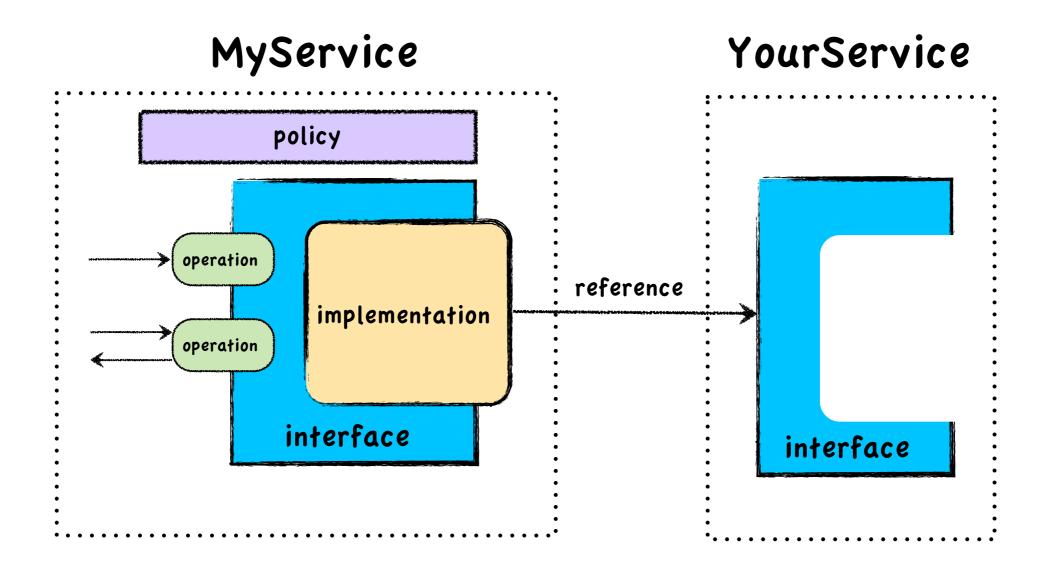

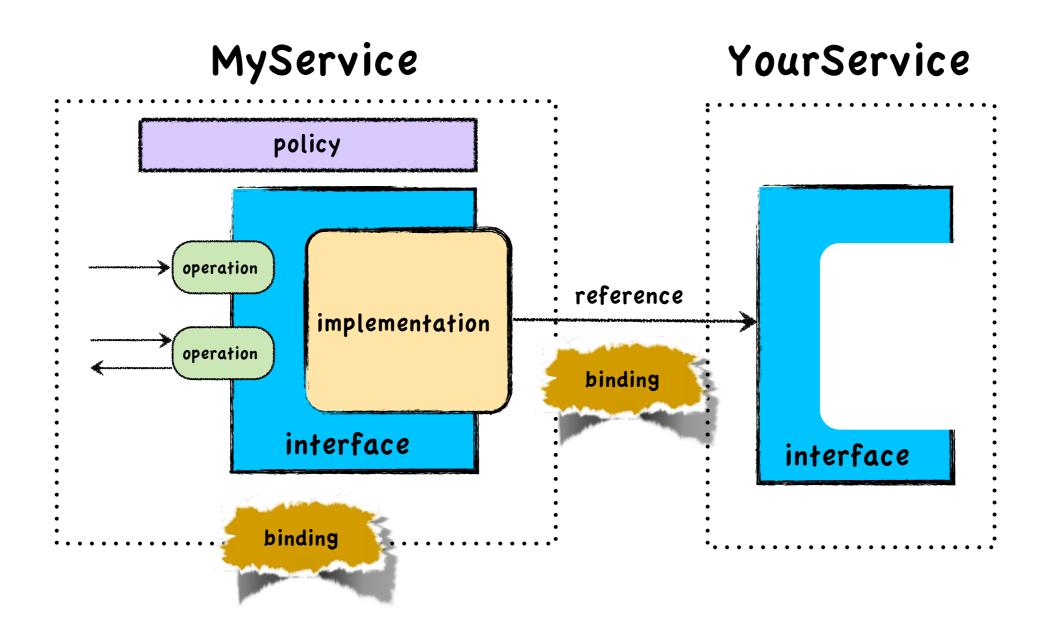

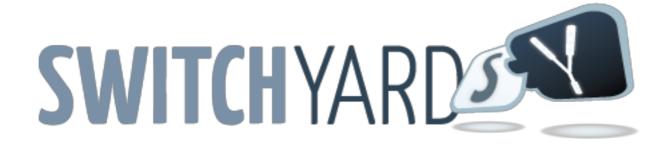

- New ESB project in JBoss Community
- Remembering the 'SO' in SOA
- Camel is an important ingredient
  - Routing
  - Gateways

# Example Route

```
<route>
  <from uri="file://orders/in"/>
  <log message="Order Received : ${body}"/>
  <to uri="OrderValidator"/>
  <filter>
    <xpath>/order[@priority='high']</xpath>
    <to uri="file://shipping/in"/>
  </filter>
  </route>
```

# Example Route

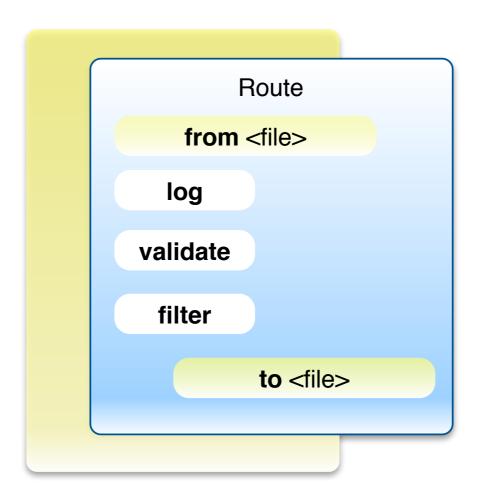

# Route As A Service

```
<sca:component name="CamelComponent">
   <sca:service name="OrderService" >
     <sca:interface.java interface="org.example.OrderService"/>
   </sca:service>
  <sca:reference name="ShippingService">
     <sca:interface.java interface="org.example.ShippingService"/>
   </sca:reference>
   <implementation.camel>
      <route>
       <log message="Order Received : ${body}"/>
       <to uri="OrderValidator"/>
        <filter>
          <xpath>/order[@priority='high']</xpath>
          <to uri="switchyard://ShippingService"/>
        </filter>
      </route>
   </implementation.camel>
</sca:component>
```

## Same Route ...

# Route As A Service

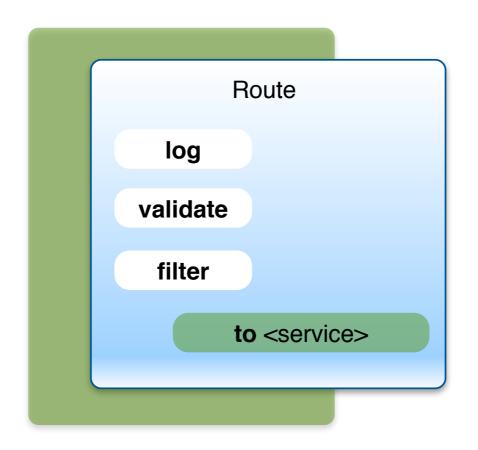

## Transformation

- Ubiquitous challenge in application integration and SOA
- Three flavors
  - Change in data representation
  - Change in data format
  - Change in data itself

## Conversion

- Change in representation
- Representation = Java type
- Transformation is simply a type conversion
- No semantic knowledge required

### java.lang.String

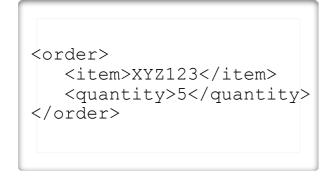

message.getBody(String.class)

#### org.w3c.dom.Node

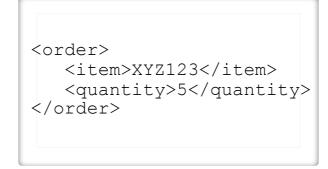

message.getBody(Node.class)

### java.io.InputStream

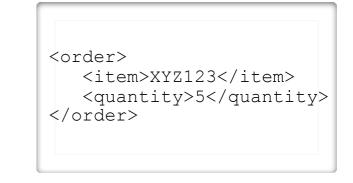

message.getBody(InputStream.class)

## Translation

- Requires semantic understanding of data types
- Machines cannot do this on their own ...

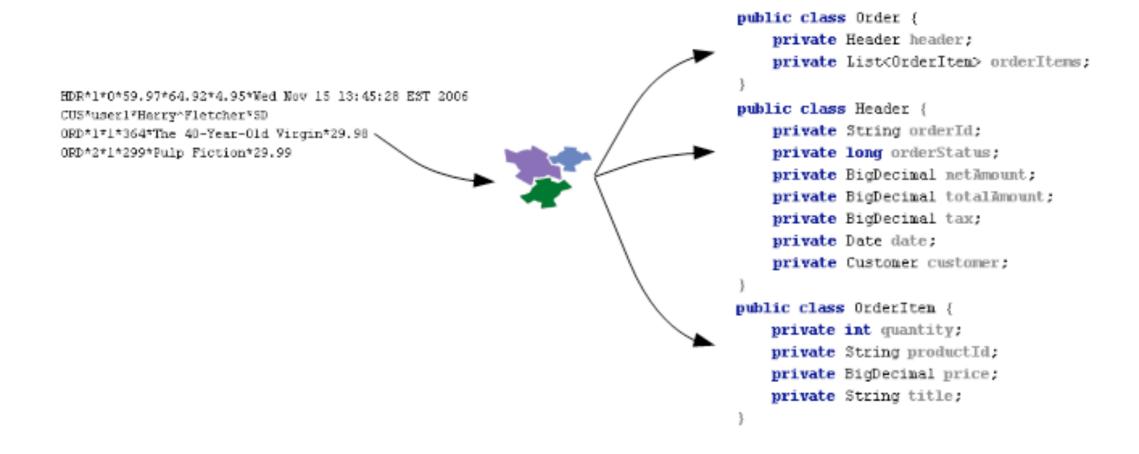

## SwitchYard Transformers

- Transformation is wired into bus
  - Types declared via service contract
  - Transformer resolved dynamically at runtime

# Business Process Management

## #define BPM

### Business Process Management

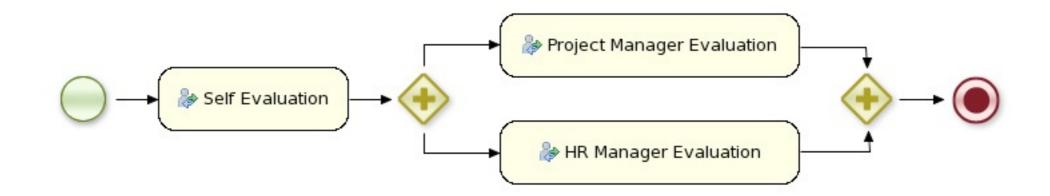

A business process is a process that describes the order in which a series of steps need to be executed, using a flow chart.

# Compositional Models

- Direct Reference
- Pipeline Execution
- Orchestration

# Compositional Models

- Direct Reference
- Pipeline Execution
- Orchestration

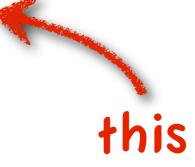

## When Good Composition Goes Bad

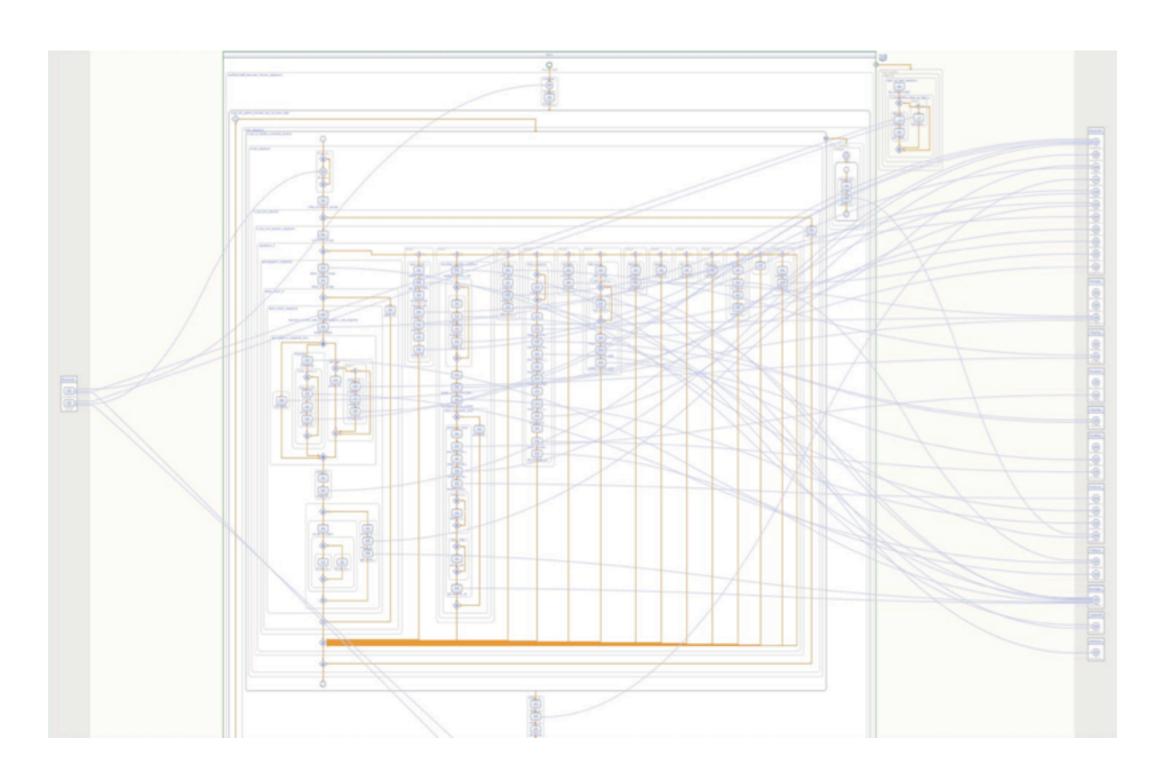

## What Composition and When?

• Who's asking?

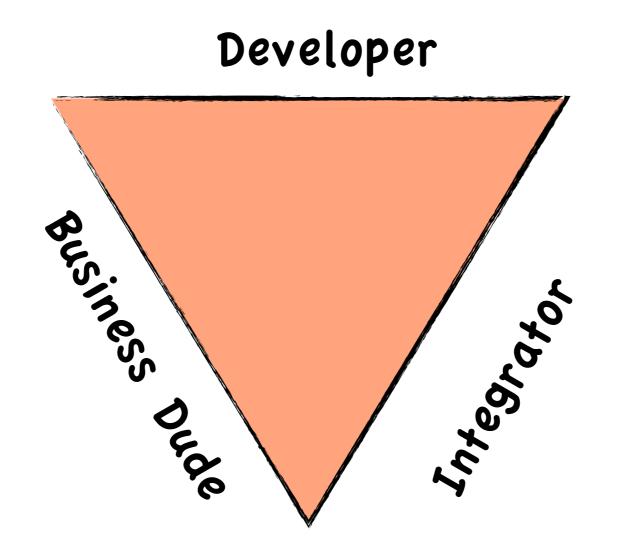

## What Composition and When?

- What are you trying to do?
  - Make business analyst's head explode
  - Parallel activities
  - Long-lived transactions
  - Compensation
  - Human workflow
  - Activity monitoring

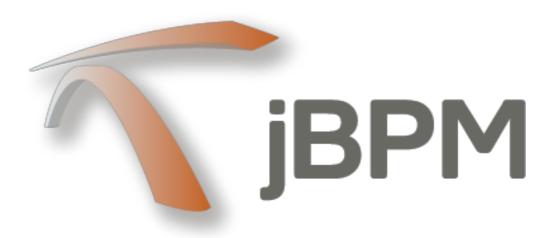

- Java-based workflow engine
- Native BPMN 2.0 execution
- First class integration with business rules and event processing
- Friendly to developers and business users

# jBPM & Camel

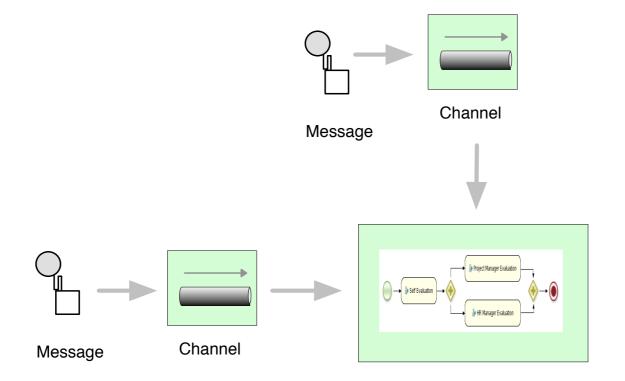

#### **Drools Component**

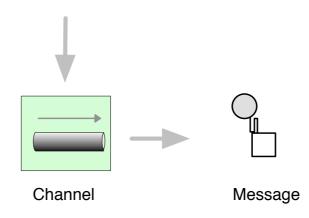

## Where to Go From Here

### Learn

- http://www.jboss.org/drools
- http://www.jboss.org/switchyard

### Chat

- irc.codehaus.org #camel (babo)
- chat.freenode.net #switchyard
- irc.codehaus.org #drools

### Fork

- https://github.com/droolsjbpm
- https://github.com/jboss-switchyard

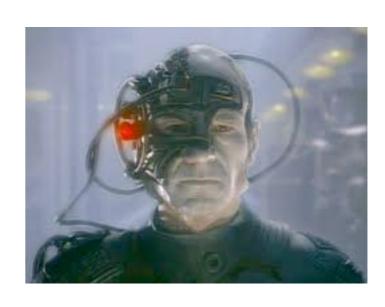

Q&A